# **CHECK-INS:**

## All three items must be completed before signing in with the TAD Office. Thank you.

## **Required Documents:**

- Programs & Policies Travel Card
  Program(Travel Card 101) Certificate
  ✓ Required every three (3)years
- Statement of Understanding (SOU)
  - Check each block
  - ✓ Applicant Signature
  - ✓ Print full name, rank & date below signature
- Defense Travel System (DTS) Self-Registration form

## https://www.defensetravel.dod.mil/neoaccess/login.php

#### GOVERNMENT TRAVEL CARD TRAINING Go to website listed above or use link found on:

- NMCSD homepage
- Resources Tab
- Defense Travel System
- DTS Website
- ► Go to bottom of page → DTS Training on Trax

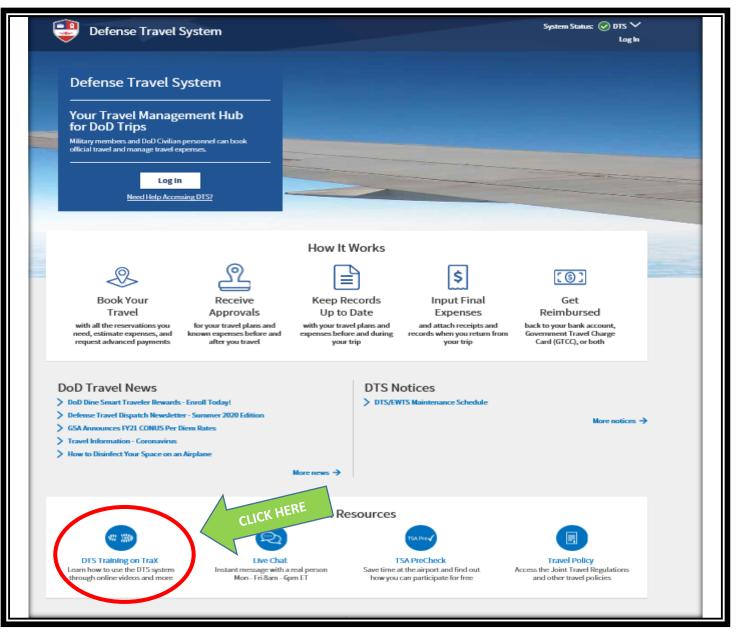

## **Registration Instructions**

| Passport                                                                                                    |                                                                                             |                                                  |                                                                                                    |
|----------------------------------------------------------------------------------------------------|---------------------------------------------------------------------------------------------|--------------------------------------------------|----------------------------------------------------------------------------------------------------|
|                                                                                                    | Username<br>Login/Email Address<br>Password<br>Enter Your Password<br>Forgot your password? | og in to Passport<br>OR                          |                                                                                                    |
| Defense Travel Management Offer<br>The DOD Center for Travel Excellence                                                                                                    | If you're new to Passport, register here.                                                   | ontir ewith your CAC<br>New Accounts <b>ONLY</b> | New to PASSPORT or DTS ONLY<br>Select: Register Here<br>To register your CAC card and<br>create a PASSPORT account<br>Passport Login<br>DTMO Home |
| Registration Instructions      Option 1: complete all of the following term to register for an account.      Option 2:    Register with your CAC      Complete the remaining items below. |                                                                                             |                                                  |                                                                                                    |
| Login Email *<br>Login Email *<br>Login Email<br>First Name *<br>First Name<br>Last Name<br>Last Name<br>Employment Type *                                                                | ease login to Passport using your old em                                                    | Select: Register with<br>Then complete the rer   | maining items:<br>command Email required)                                                                                                    |

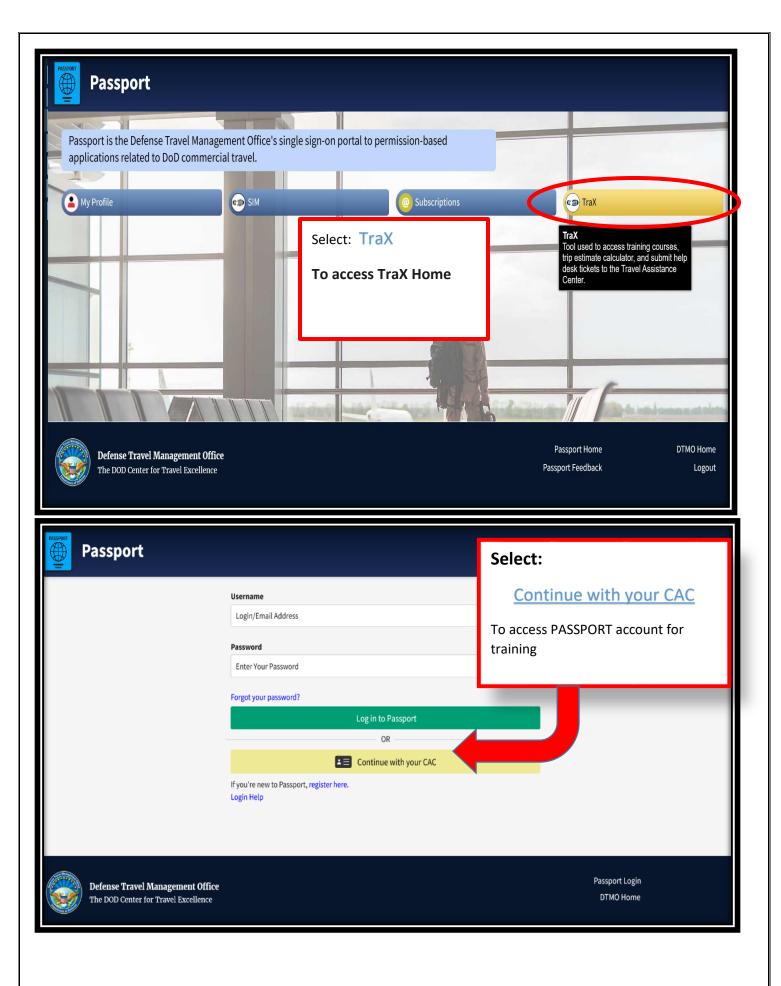

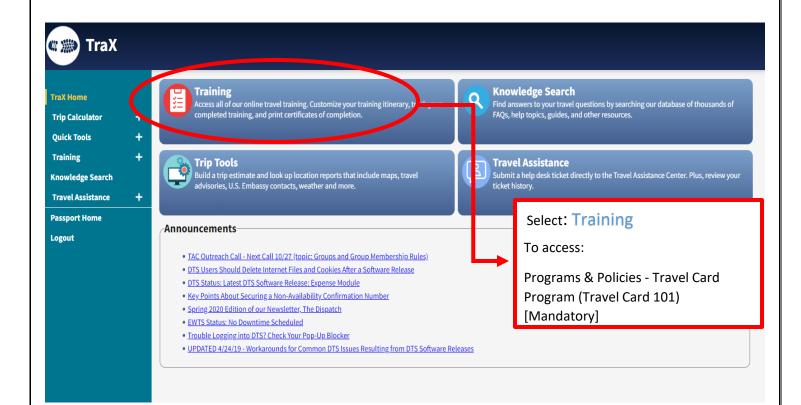

| TraX Home         |          | Available Training                 |                                                                                           |          |         |
|-------------------|----------|------------------------------------|-------------------------------------------------------------------------------------------|----------|---------|
| Trip Calculator   | ~        | Programs & policies × Search Reset |                                                                                           |          |         |
| Quick Tools       | +        | Show Au                            | Distance Learning Clas                                                                    |          |         |
| Training          | -        | Key:                               | Type: Programs & F                                                                        | Policies |         |
| Available         |          | RM Recommended                     | Web Based DL Distance Learning DE Demonstration CL Classroom                              |          |         |
| Scheduled         |          |                                    | In the search field                                                                       |          |         |
| Completed         |          | Export to Excel                    |                                                                                           |          | es      |
| My Roles          |          | Actions                            | Class Name                                                                                |          |         |
| Info              |          | Launch                             | AO/RO - The DTS Approval Process                                                          | 5.00     | BRM     |
| Knowledge Search  |          | Launch                             | AO/RO - Training for Accountable Officials and Certifying Officers (Annual COL Refresher) | 5.00     | B RM NV |
| Travel Assistance | +        | Launch                             | AO/RO - Training for Accountable Officials and Certifying Officers (Initial COL)          | 5.00     | B RM NV |
|                   | <u> </u> | Launch                             | AO/RO - Vital Skills for Authorizing Officials 3.00                                       |          | BRM     |
| Passport Home     |          | Launch                             | AO/RO - Vital Skills for Authorizing Officials: Applied                                   |          | BRM     |
| Logout            |          | Launch                             | DTS (Basic) - About DTS                                                                   | 3.00 w   | B RM NV |
|                   |          | Launch                             | DTS (Basic) - DTS Travel Documents (DTS 101)                                              | 7.00     | B RM    |
|                   |          | Launch                             | DTS (Special Topic) - Cancellation Procedures                                             | 3.02     | BRM     |
|                   |          | Launch                             | DTS (Special Topic) - Constructed Travel                                                  | 3.00 w   | B RM    |
|                   |          | Launch                             | DTS (Special Topic) - Group Travel                                                        | 3.00 W   | B RM NV |
|                   |          | Launch                             | DTS (Special Topic) - Itinerary Changes                                                   | 6.01 w   |         |
|                   |          | 1 Launch                           | DTS (Special Topic) - OCONUS Travel                                                       | 4.00 W   | B RM    |
|                   |          | 1 Launch                           | DTS (Special Topic) - Personal Leave with Official Travel                                 | 4.00 w   | B RM    |
|                   |          | I annah                            | Deserance & Delision City Deserant 1.04 un                                                |          |         |

| Press Defense Travel Management Office                                                                                                    | TraX Home<br>Trip Calculator +<br>Quick Tools +<br>Training -<br>Available                | Available Training                                                                           | Launch Training<br>Complete Training<br>Print Certificate                           |           |
|----------------------------------------------------------------------------------------------------|-------------------------------------------------------------------------------------------|----------------------------------------------------------------------------------------------|-------------------------------------------------------------------------------------|-----------|
| Weiter Hade Hadgemein Under<br>The DOD Center for Travel Excellence    Paspor Feedback    Logo      Image: Comparison of the DOD Center for Travel Excellence    DEFENSE TRAVEL MANAGEMENT OFFICE    Image: Comparison of the Comparison of the Compariso | Completed<br>My Roles<br>Info<br>Knowledge Search<br>Travel Assistance +<br>Passport Home | Actions Class Name        Launch      Programs & Policies - Travel Card Program (Travel Card | ✓      Version      Type        101) [Mandatory]      7.00      ₩8 RM               | s<br>]    |
| Training Certificate date should be<br>within <b>30 days</b> of checking into the<br>command<br>Mas successfully completed<br>Programs & Policies - Travel Card Program (Travel Card 101) [Mandatory] v. 2.02                                                                                                    |                                                                                           |                                                                                              | Passport Home                                                                       | DTMO Home |
| has successfully completed<br>Programs & Policies - Travel Card Program (Travel Card 101) [Mandatory] v. 2.02<br>on                                                                                                    |                                                                                           | anagen                                                                                       |                                                                                     | Logout    |
|                                                                                                    |                                                                                           | DEFENSE TRAVEL MANAGEN                                                                       | MENT OFFICE<br>Training Certificate date she<br>within <b>30 days</b> of checking i |           |

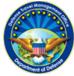

#### STATEMENT OF UNDERSTANDING (SOU)

The Government Travel Charge Card (GTCC) is mandated to be used by DoD personnel to pay for authorized expenses when on official travel unless an exemption is granted. This includes temporary duty travel (TDY), and, per Component guidance, permanent change of station (PCS) travel.

Cardholder must check off each item below.

I understand that I am being directed to:

Use my card only for expenses incurred by me for official travel and if applicable for my dependents.

Confirm receipt of my GTCC upon delivery.

Ensure that my card is activated by my APC prior to ticketing and travel.

Pay all my undisputed charges by the due date on my billing statement, regardless if my travel voucher has been processed.

Use split disbursement to pay for all outstanding charges.

Charge my official expenses to the GTCC wherever possible rather than use cash withdrawals or another form of payment.

File my travel voucher within five working days after completing my travel.

Obtain tax exemption information prior to my trip from https://smartpay.gsa.gov/content/state-taxinformation.

Keep my account number, expiration date and contact information updated in DTS.

Update my contact information with the travel card vendor, when necessary.

Notify the travel card vendor, and my APC, if my GTCC is lost or stolen.

Complete "Travel Card 101" training initially, and refresher training every three years thereafter. Complete a "NEW" SOU upon arrival at each new duty assignment, or every three years.

I understand that:

Disputes must be submitted within 60 calendar days from the statement date.

If I misuse the card, I will be subject to administrative or disciplinary action.

Cash withdrawal fees are part of incidental expenses and not separately reimbursable.

Online, and mobile, access to my account is available at citimanager.com.

For additional information on the Travel Card, refer to your APC and the DoD GTCC Regulations (https://www.defensetravel.dod.mil/Docs/regulations/GTCC.pdf).

APC's Name: \_\_\_\_\_ APC's Phone Number: \_\_\_\_\_

Applicant Name/Signature

Supervisor Name/Signature

### **DTS Self Registration**

| General Inform   | ation:                    |                                                       |
|------------------|---------------------------|-------------------------------------------------------|
| SSN              |                           | SAN DIEGO                                             |
| Last Name        |                           |                                                       |
| First Name       |                           | Government Charge Card Holder:                        |
| Initial          |                           | ○ Yes ○ No                                            |
| Gender           | O Male O Female           | AccountNumber                                         |
| DOB              |                           | GOVCC Exp Date                                        |
| E-mail           |                           |                                                       |
|                  |                           | Electronic Funds Transfer Data:                       |
| Address          |                           | * Enter only <b>ONE</b> account with a routing number |
| City<br>State    |                           | Checking Account                                      |
| Zip/Postal Code  |                           | RoutingNumber                                         |
| Home Phone       |                           | AccountNumber                                         |
| Work Phone       |                           | OR                                                    |
| Directorate      |                           | Savings Account                                       |
| Department       |                           | Routing Number                                        |
| Rank/Pay Grade   |                           |                                                       |
| Type of Employme | ent 🔿 Military 🔿 Civilian | AccountNumber                                         |

"FOR OFFICIAL USE ONLY: This document may contain information covered under the Privacy Act, 5 USC 552 (a), and/or the Health Insurance Portability and Accountability Act (PL 104-191) and its various implementing regulations and must be protected in accordance with those provisions. If you have received this correspondence in error, please notify the sender at once and destroy any copies you may have."

#### **Duty Station Data**

| Printed Organization Name:                    | Naval Medical Center                                      |
|-----------------------------------------------|-----------------------------------------------------------|
| Present Duty Station Name:                    | NMC San Diego                                             |
| Service/Agency by which traveler is employed: | United States Navy                                        |
| Number of work hours per day:                 | 8                                                         |
| Time Zone: Address:                           | GMT - 8:00 (Pacific Standard Time) 34800 Bob Wilson Drive |
| City:                                         | San Diego                                                 |
| State:                                        | CA                                                        |
| Zip/Postal Code:                              | 92134                                                     |
| Phone Number:                                 | 619-532-6100                                              |
| Fax Number:                                   | 619-532-6561                                              |
| Number of miles to closest airport:           | 8                                                         |
| Unit ID:                                      | 00259                                                     |